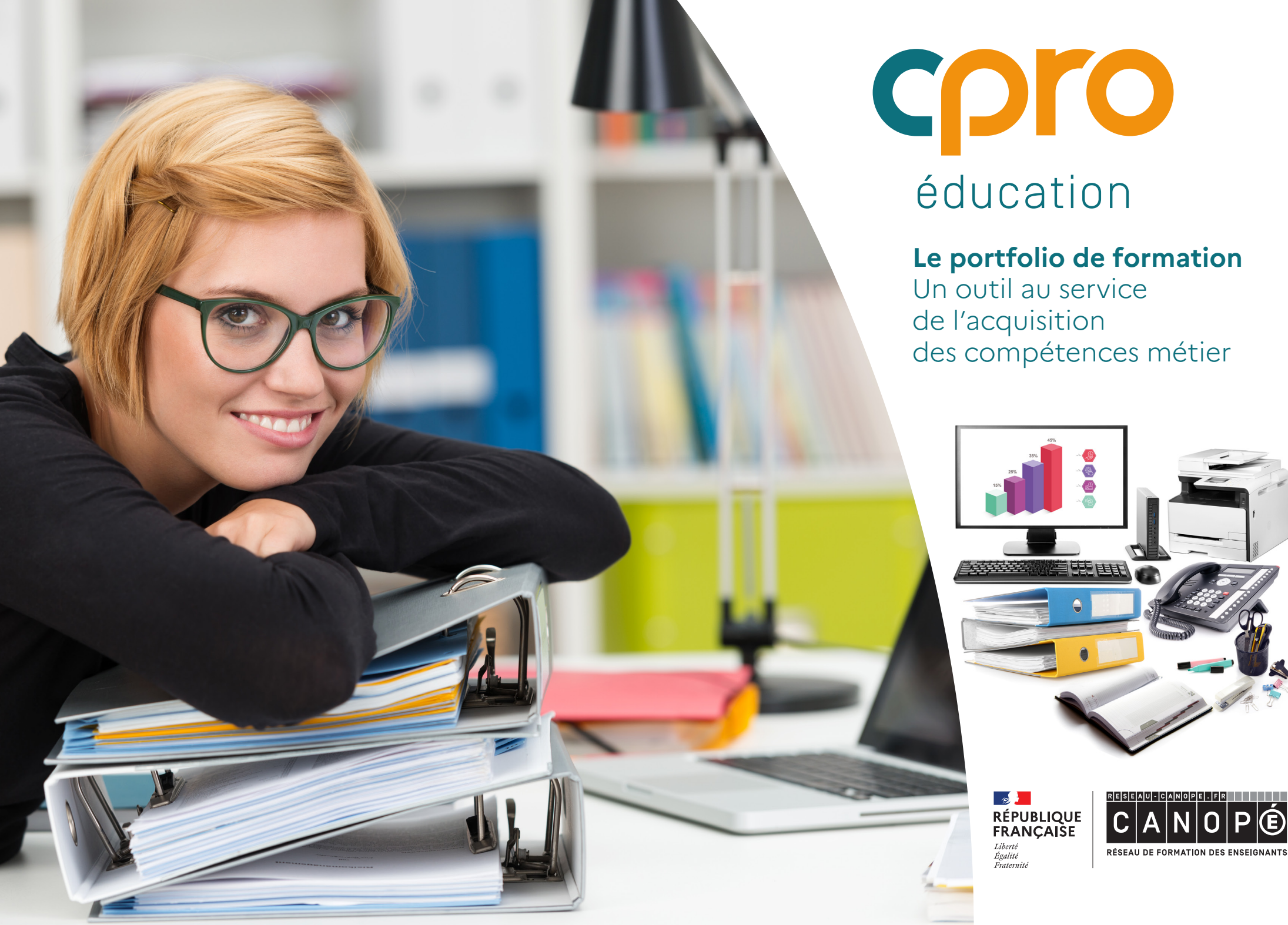

# cpro éducation

### **Le portfolio de formation**

Un outil au service de l'acquisition des compétences métier

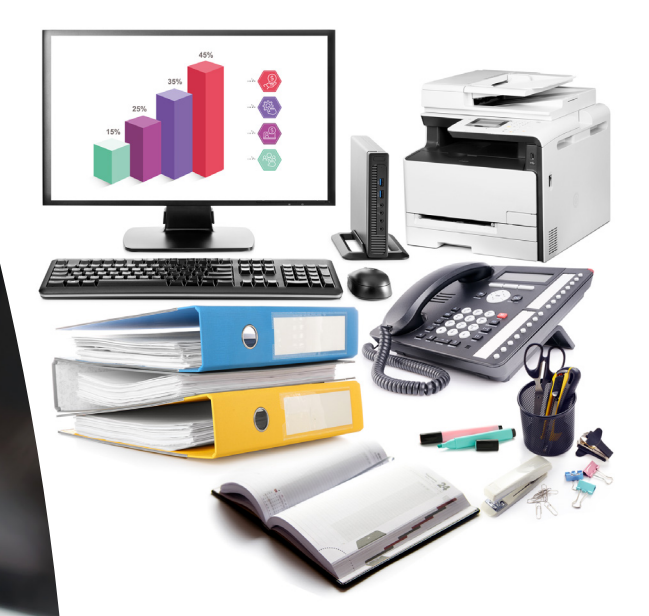

 $\mathbb{R}$ **RÉPUBLIQUE**<br>FRANÇAISE Liberté<br>Égalité<br>Fraternité

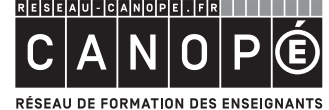

# Le portfolio de formation

AGOrA Septembre **<sup>2022</sup>**

# Le principe du portfolio de formation

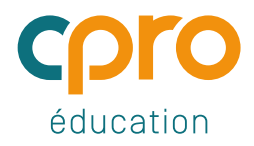

- # Il est personnel et évolutif.
- # Permet de mieux se connaitre soi-même pour favoriser et construire son projet professionnel.
- # Permet de collecter les traces choisies de son activité professionnelle en centre de formation, en organisations professionnelles (PFMP) et dans le cadre extra-scolaire.
- # Engage dans une démarche réflexive de développement professionnel.
- # Apporte la preuve des acquis d'apprentissages.
- # Il est le support d'entretiens formatifs organisés par les professeurs tout au long de la formation.

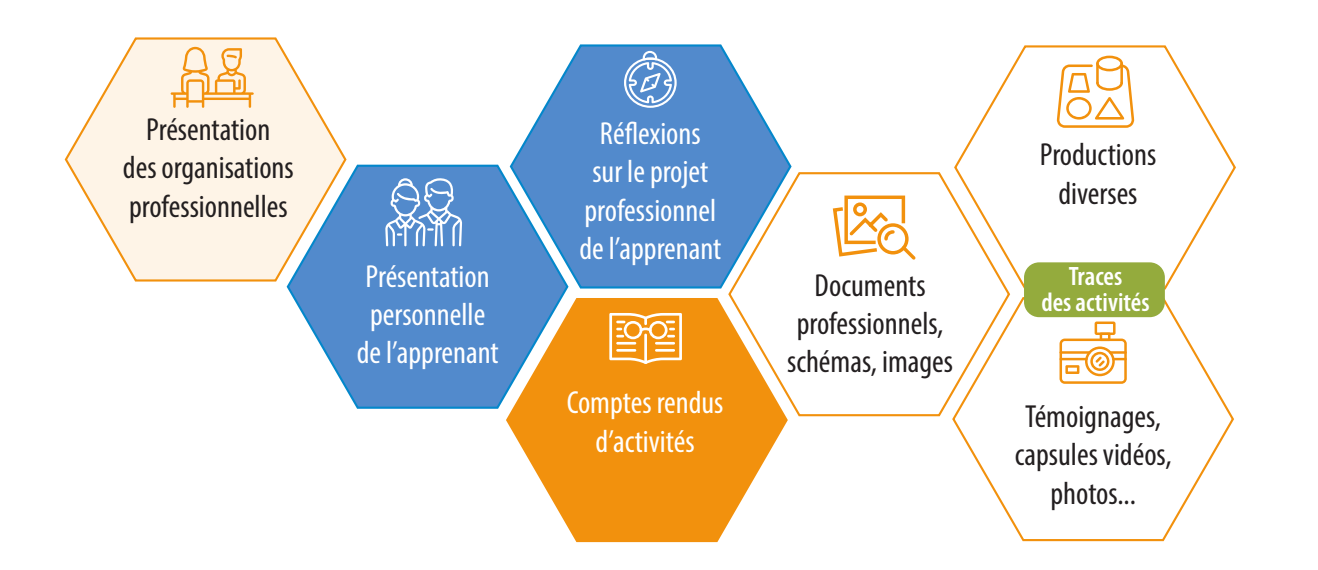

# Les briques du portfolio CPRO

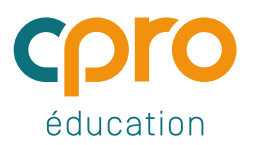

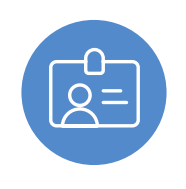

#### Ma présentation

Mieux se connaitre soi-même pour favoriser et construire son projet professionnel.

S'acculturer à l'environnement des réseaux sociaux professionnels dans un espace protégé.

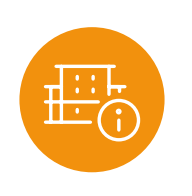

#### Mes organisations professionnelles

Garder la trace des organisations professionnelles rencontrées.

Assurer le suivi des démarches de recherche de lieu d'accueil pour les PFMP.

Garder un historique de ses PFMP.

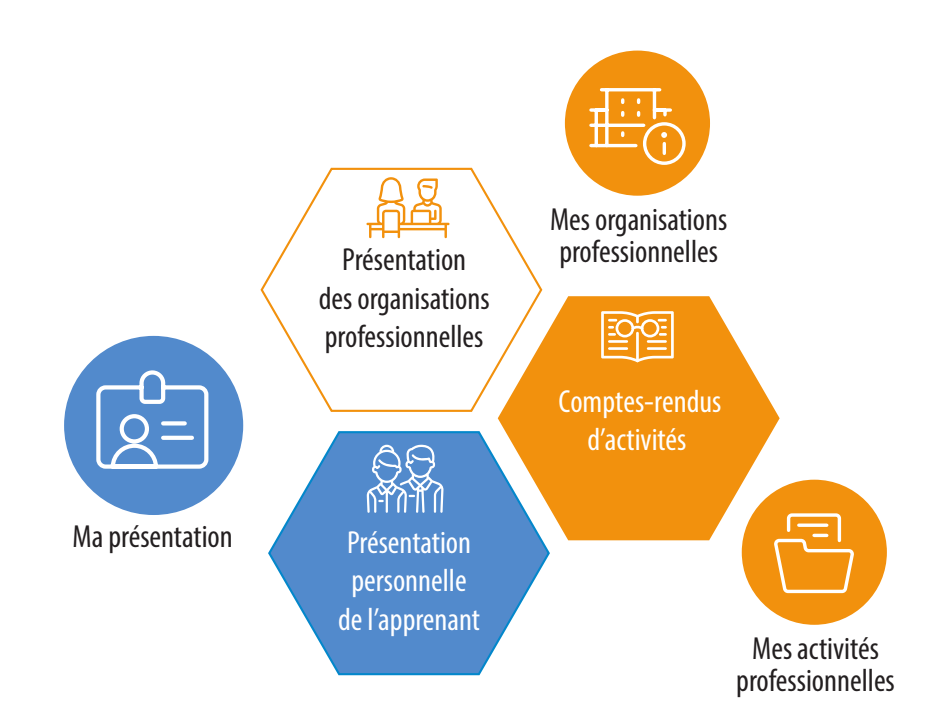

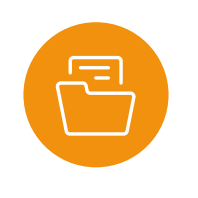

#### Mes activités professionnelles

Collecter les traces choisies de ses réalisations en consignant par écrit ce que l'on sait bien faire dans un cadre professionnel.

Faire évoluer ses descriptions au fur et à mesure de la formation et de l'acquisition du vocabulaire professionnel.

Verbaliser pour construire les compétences métier.

### Les outils de l'apprenant

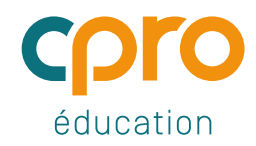

Des espaces et interfaces de travail adaptés pour :

- # Rédiger sa carte de visite professionnelle
- # Collecter ses réflexions et ses recherches pour construire son projet professionnel
- # Garder la trace des organisations professionnelles rencontrées
- # Rendre compte des traces choisies de son activité et s'engager dans un processus réflexif
- # Garder la trace des entretiens formatifs qui jalonnent son parcours de formation
- # Visualiser son portfolio

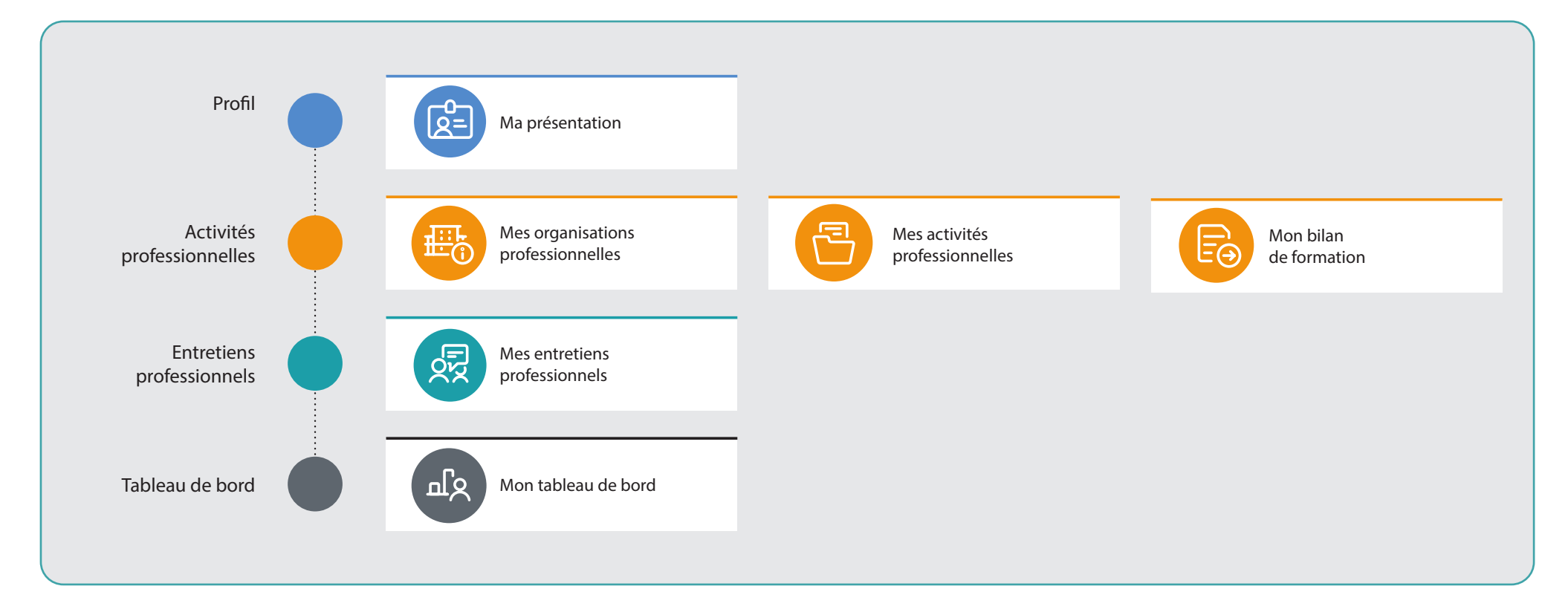

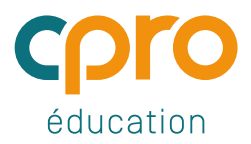

### Construire son profil professionnel

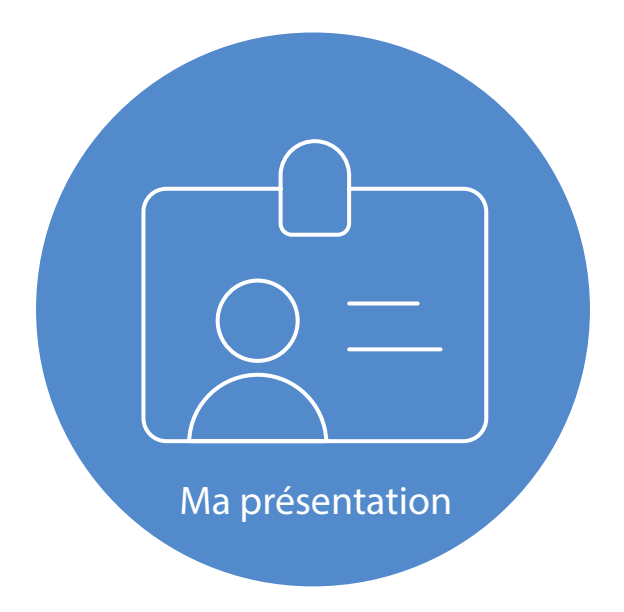

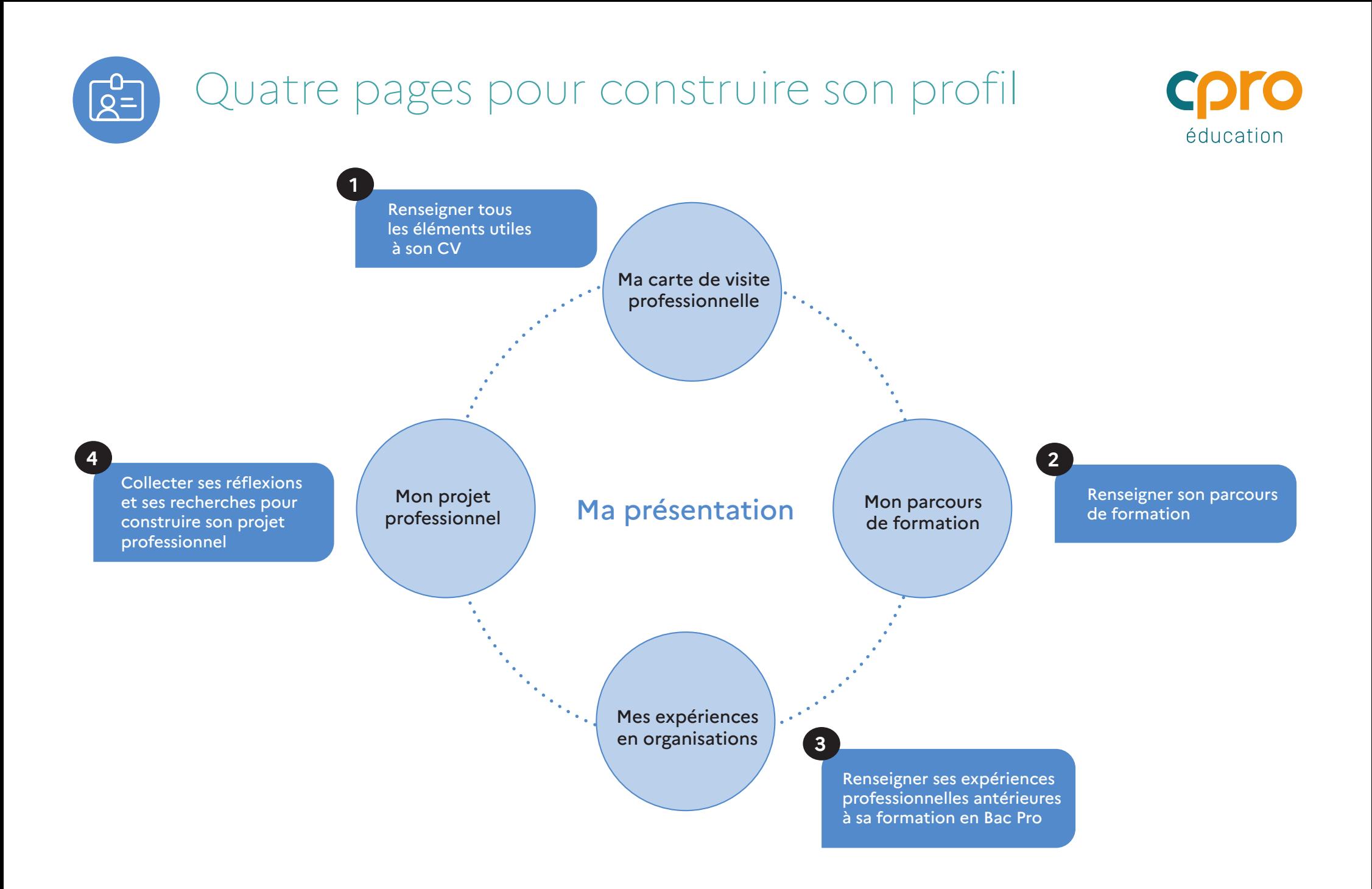

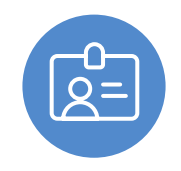

### Ma carte de visite professionnelle - 1/4

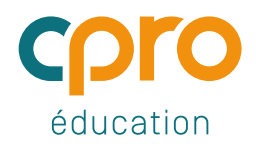

#### Renseigner tous les éléments utiles pour son CV

- # Associer une photo de profil à sa présentation
- # Rendre sa carte de visite dynamique en y associant un média audio ou vidéo

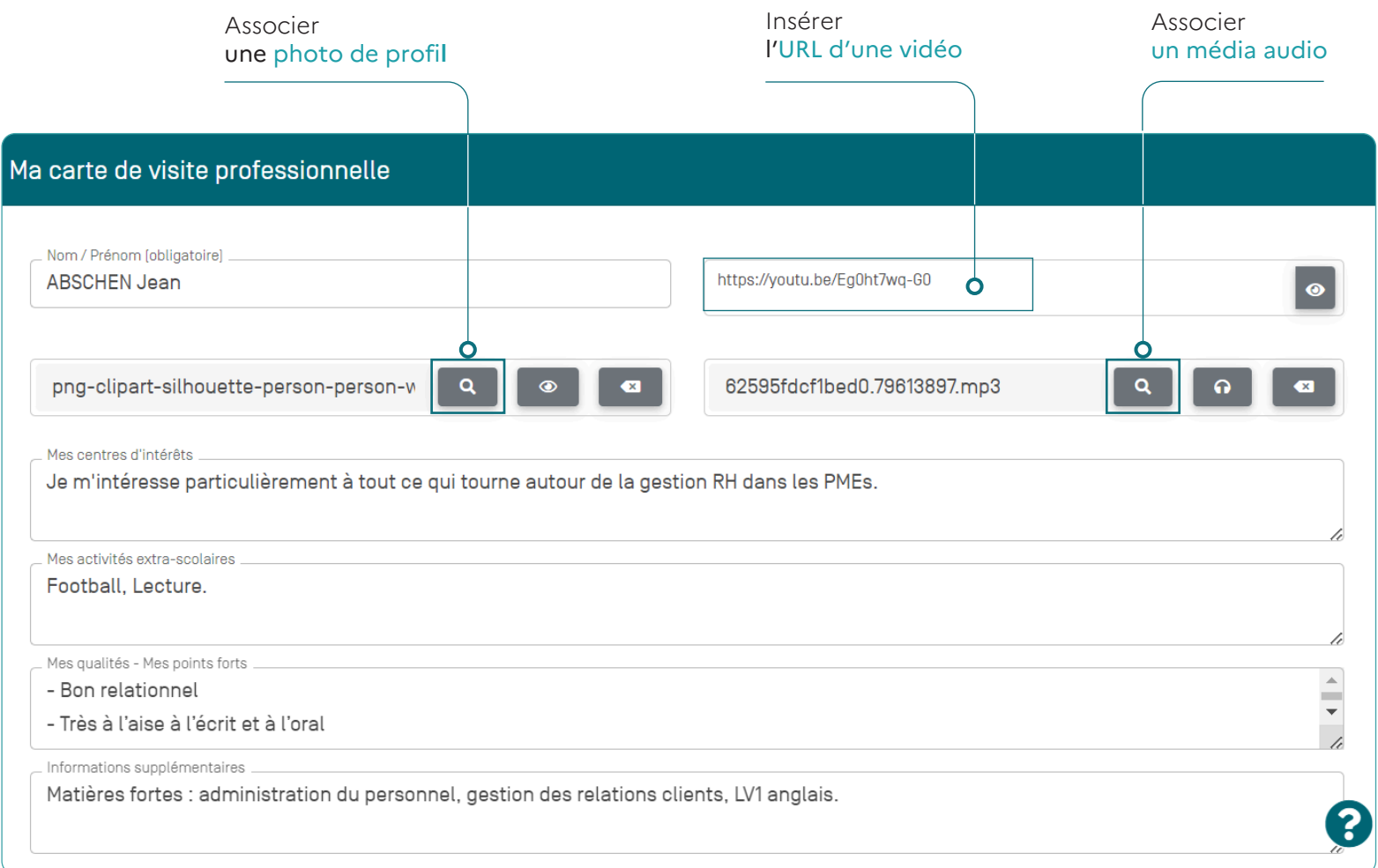

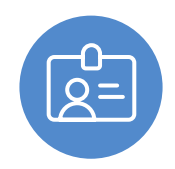

### Mon parcours de formation - 2/4

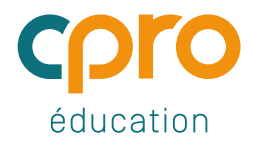

#### Renseigner son parcours de formation

- # Renseigner la formation suivie actuellement et l'établissement fréquenté à l'entrée en Bac Pro
- # Décrire rapidement son parcours scolaire antérieur
- # Garder la trace des centres de formation fréquentés sur les 3 années de Bac Pro

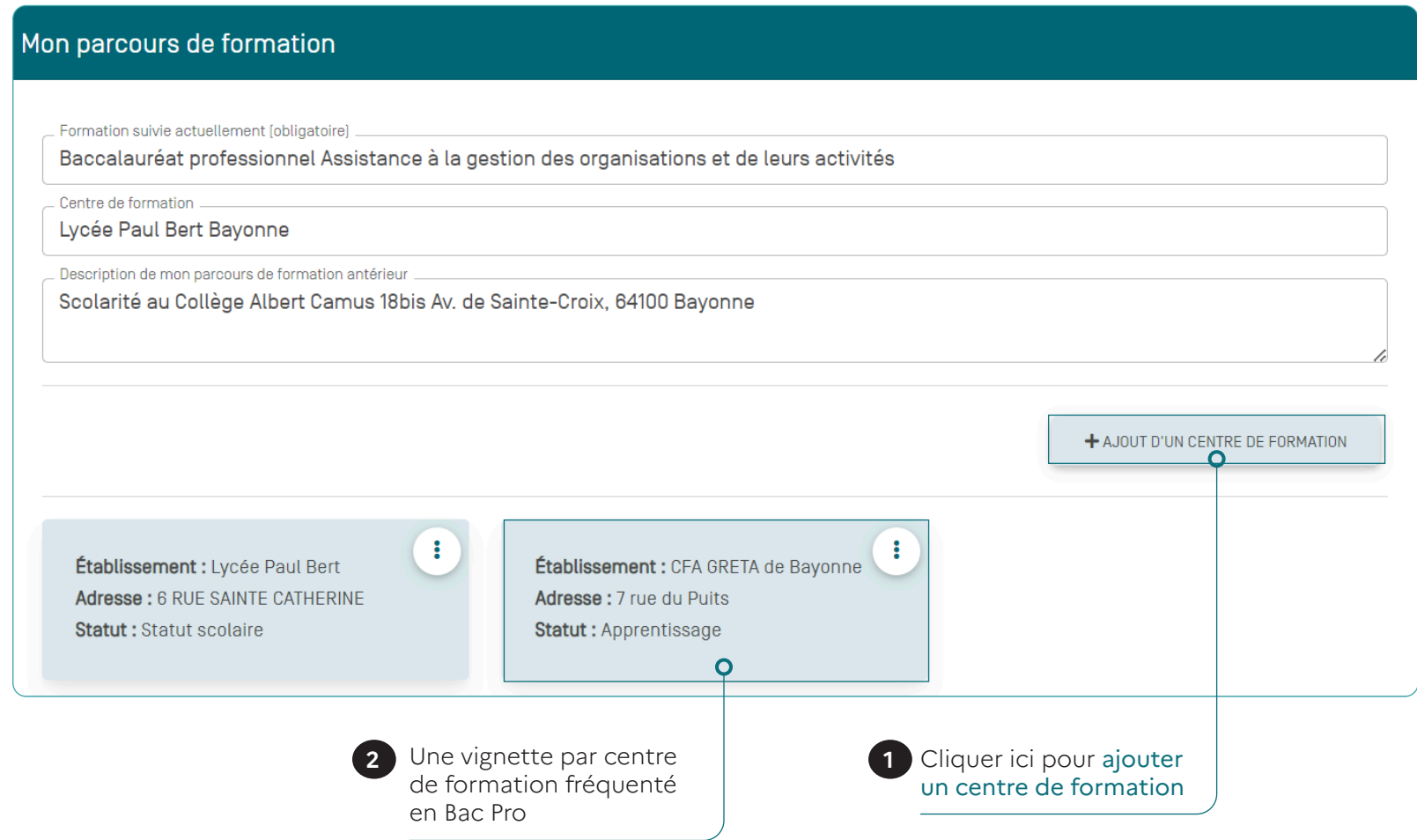

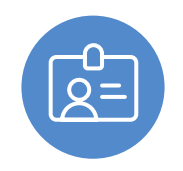

### Mes expériences en organisations - 3/4

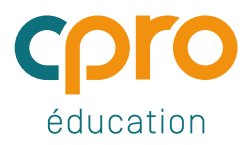

#### Renseigner ses expériences professionnelles antérieures à sa formation en Bac Pro

Jobs d'été, bénévolat dans une association etc., autant d'informations utiles à la construction de son CV et de son projet professionnel.

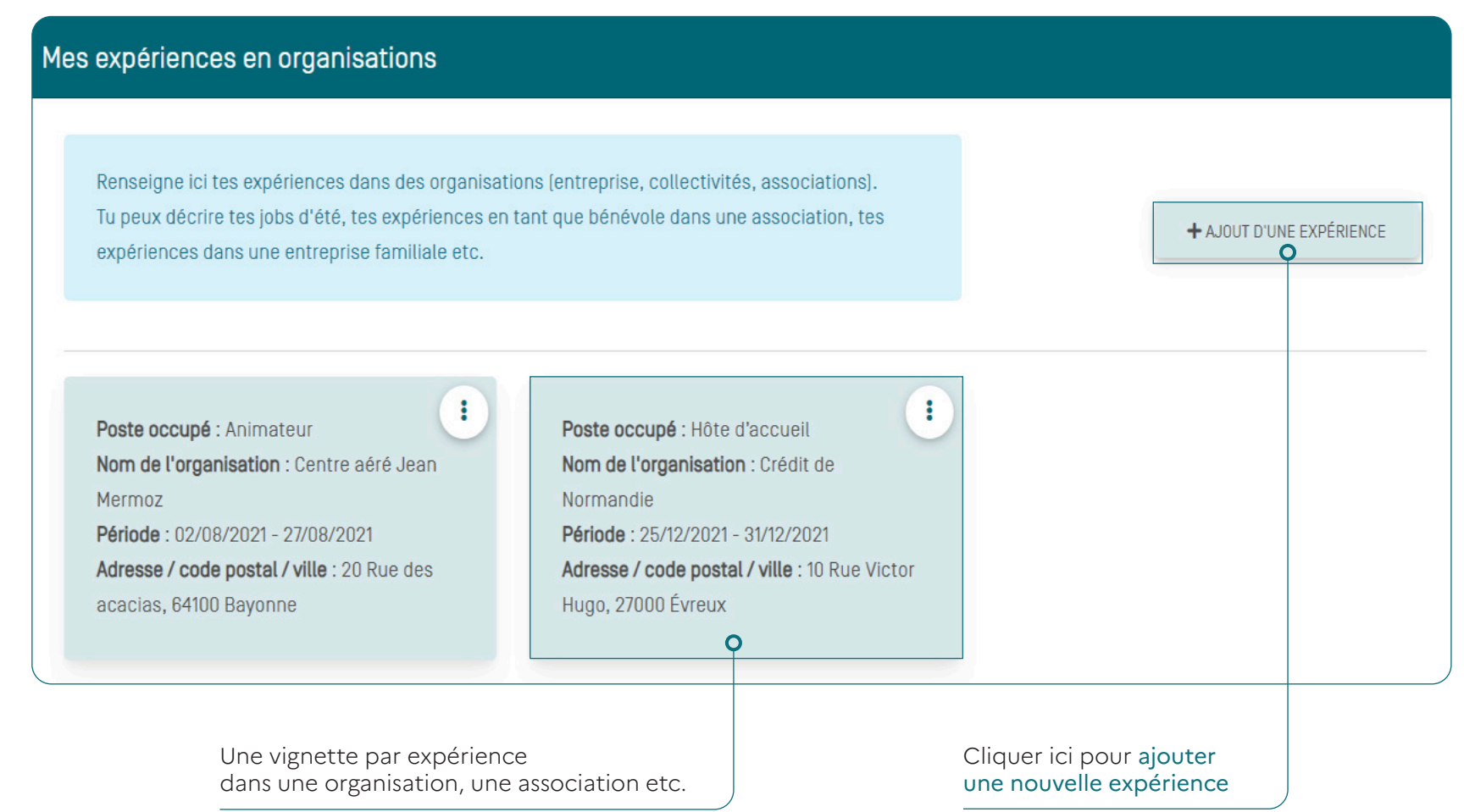

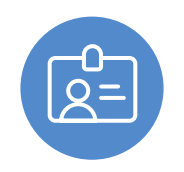

### Mon projet professionnel - 4/4

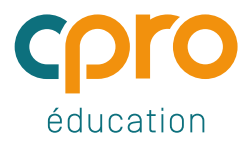

#### Collecter ses réflexions et ses recherches pour construire son projet professionnel

- # Décrire son projet professionnel
- # Faire évoluer son projet dans le temps des 3 années de Bac Pro
- # Collecter ses recherches dans le cadre d'une poursuite d'études et/ou d'une insertion professionnelle

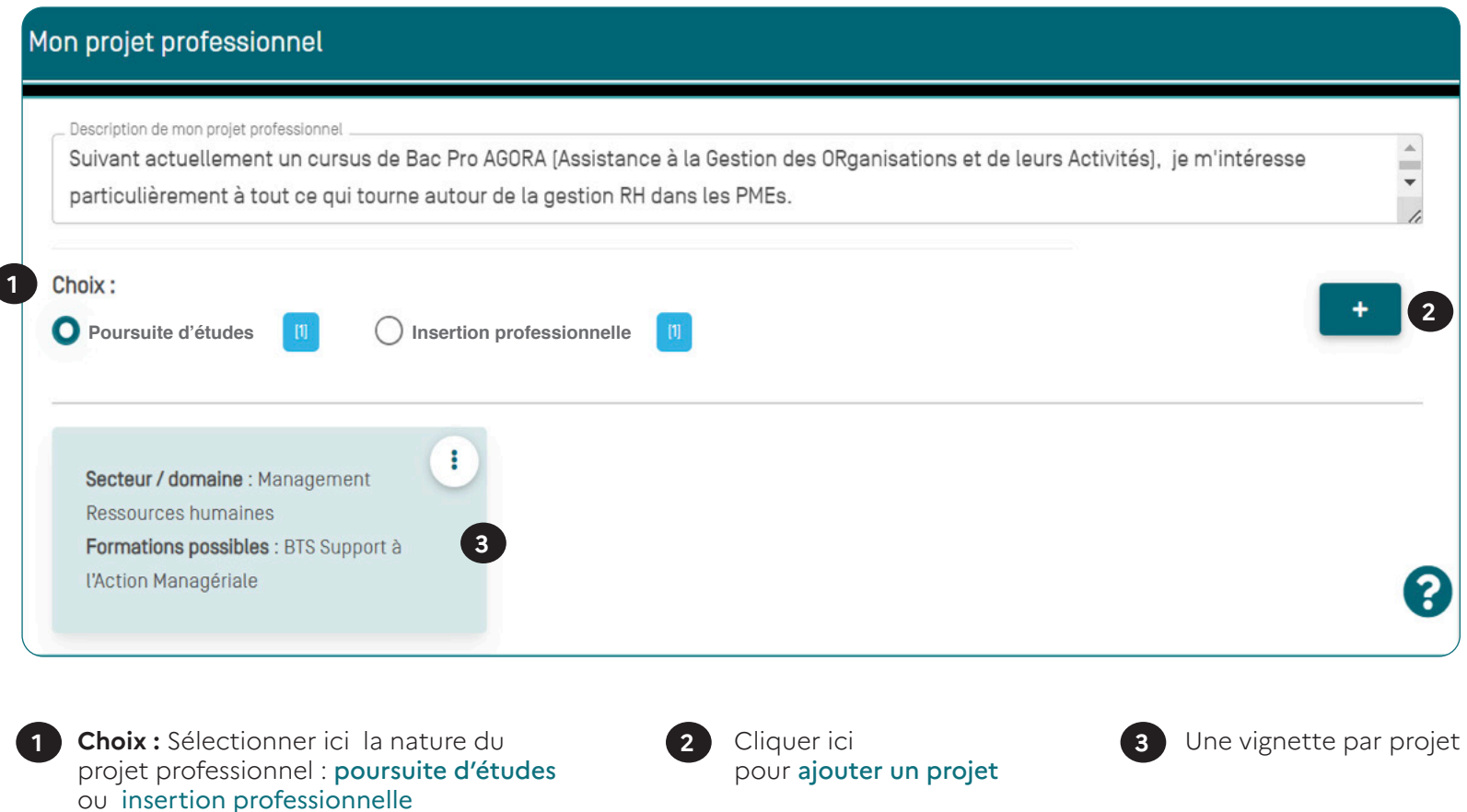

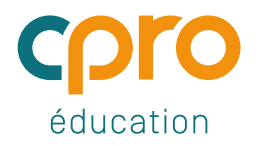

### Garder la trace des organisations professionnelles rencontrées dans son parcours de formation

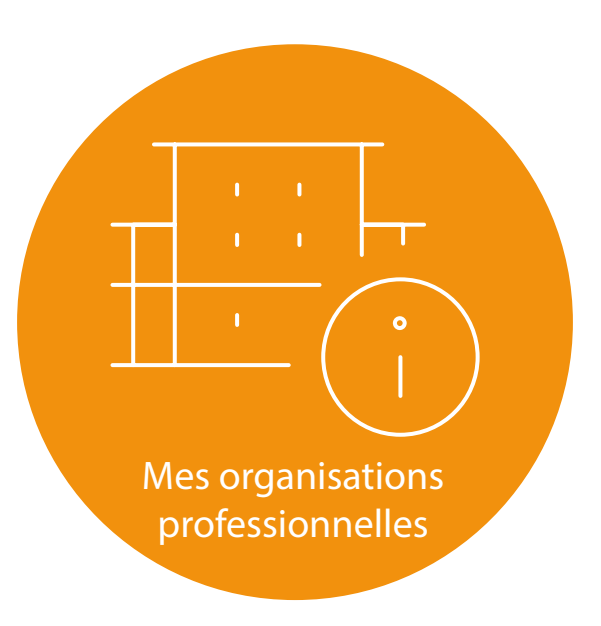

### Trois pages pour structurer les organisations professionnelles rencontrées en Bac Pro

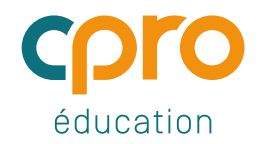

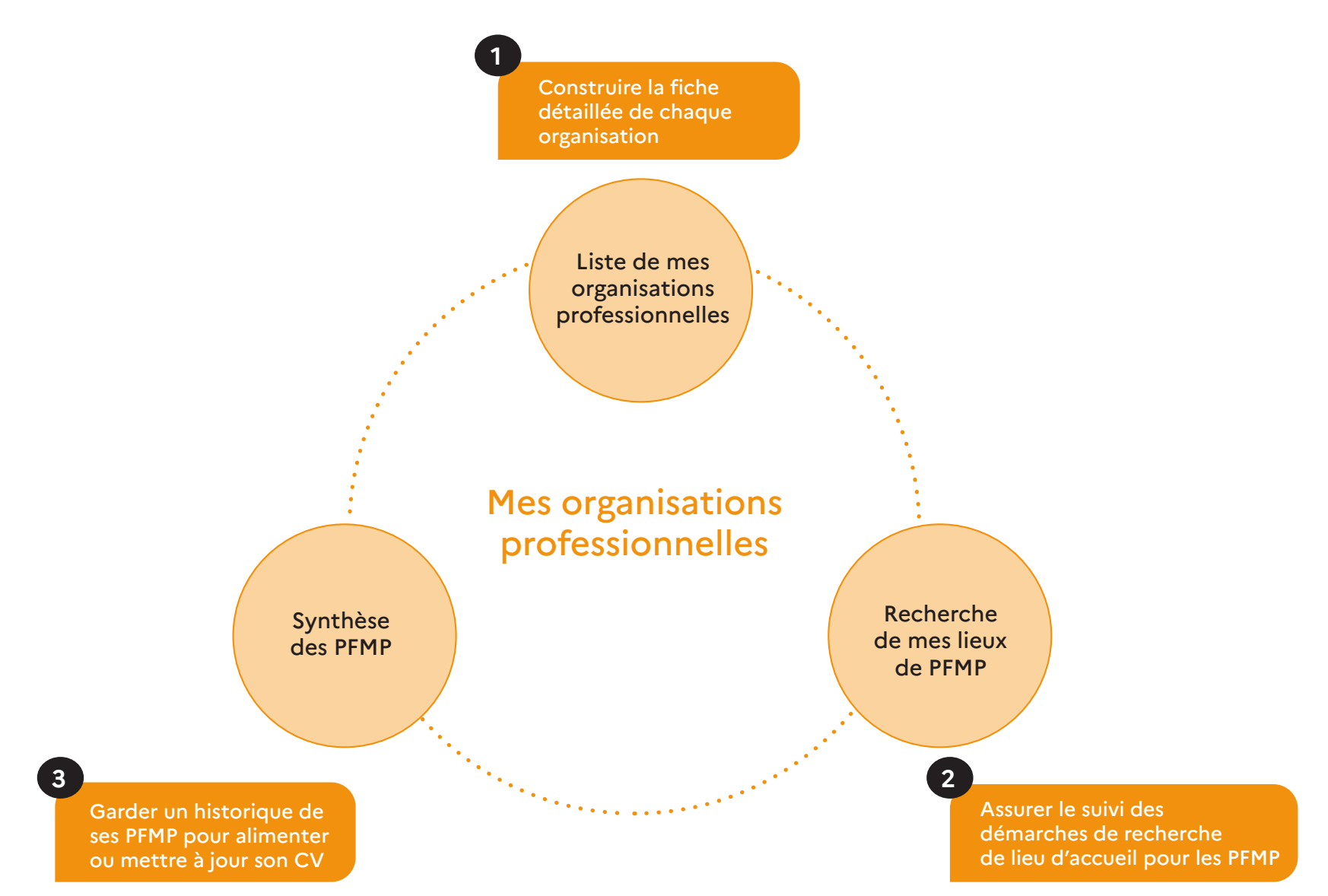

**E**G

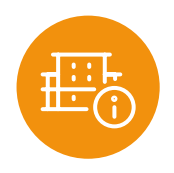

### Liste de mes organisations professionnelles - 1/3

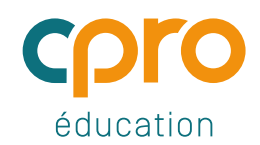

Une vignette par organisation

#### Construire la fiche détaillée d'une organisation professionnelle

# Collecter et organiser des informations pour construire une fiche pour chaque organisation # Repérer rapidement le contexte de l'activité (PFMP, Chef d'œuvre etc.) via une barrette de couleur

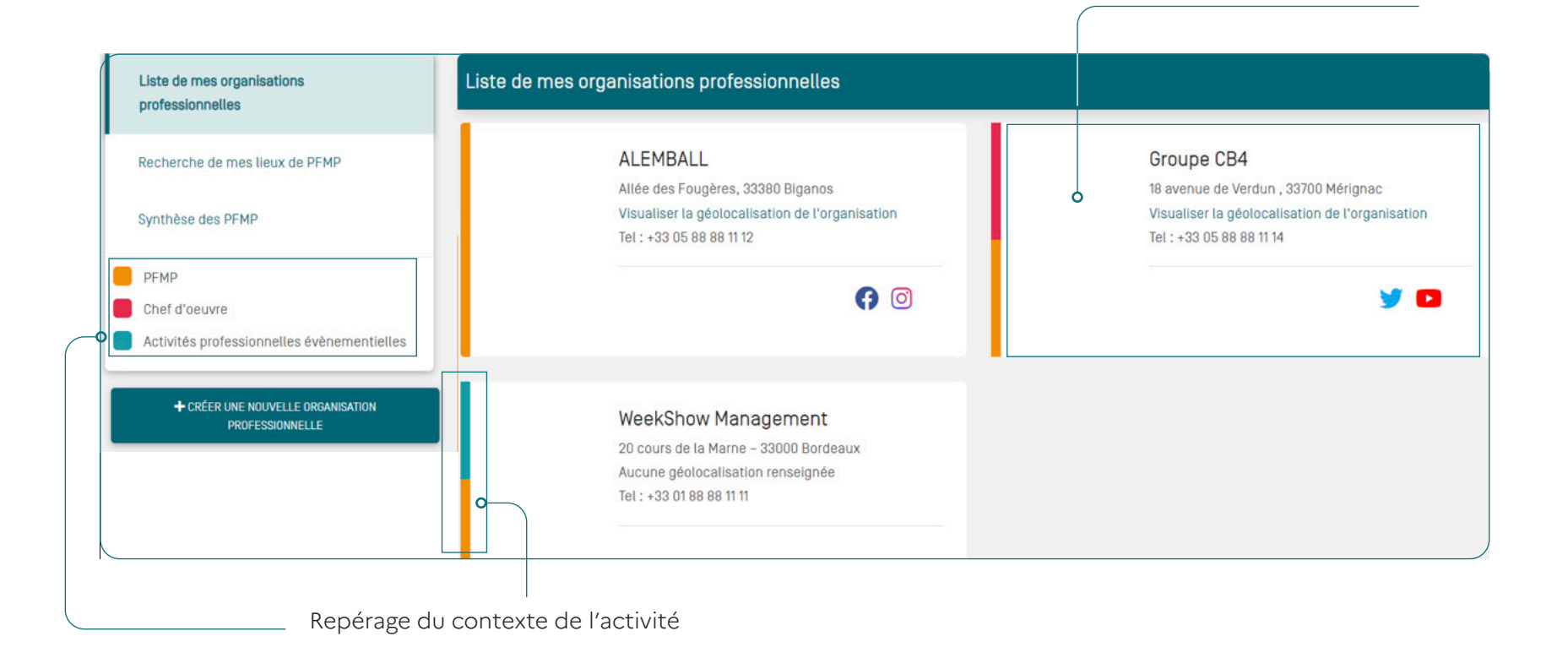

**CPRO Tertiaire** AGOrA Septembre **<sup>2022</sup>** / 14

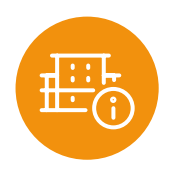

## Construire la fiche détaillée d'une organisation professionnelle

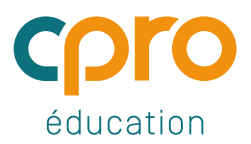

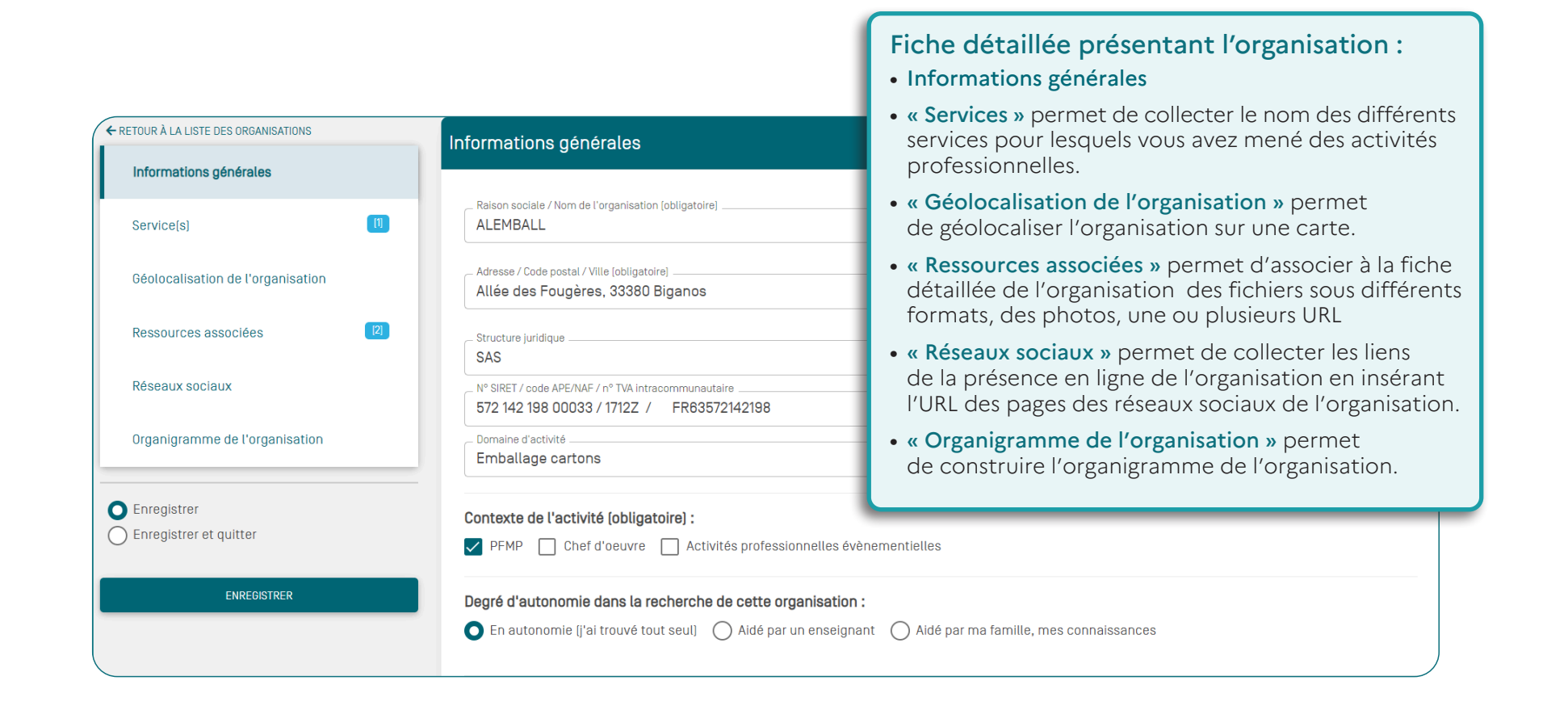

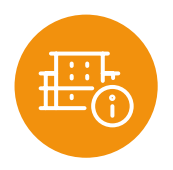

### Recherche de mes lieux de PFMP - 2/3

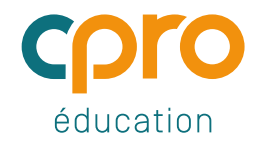

#### Assurer le suivi des démarches de recherche de lieu d'accueil pour les PFMP

- # Une vignette par organisation professionnelle
- # Les vignettes sont pérennes sur les 3 années de Bac Pro
- # Les professeurs suivent à distance vos démarches de recherche d'organisation d'accueil

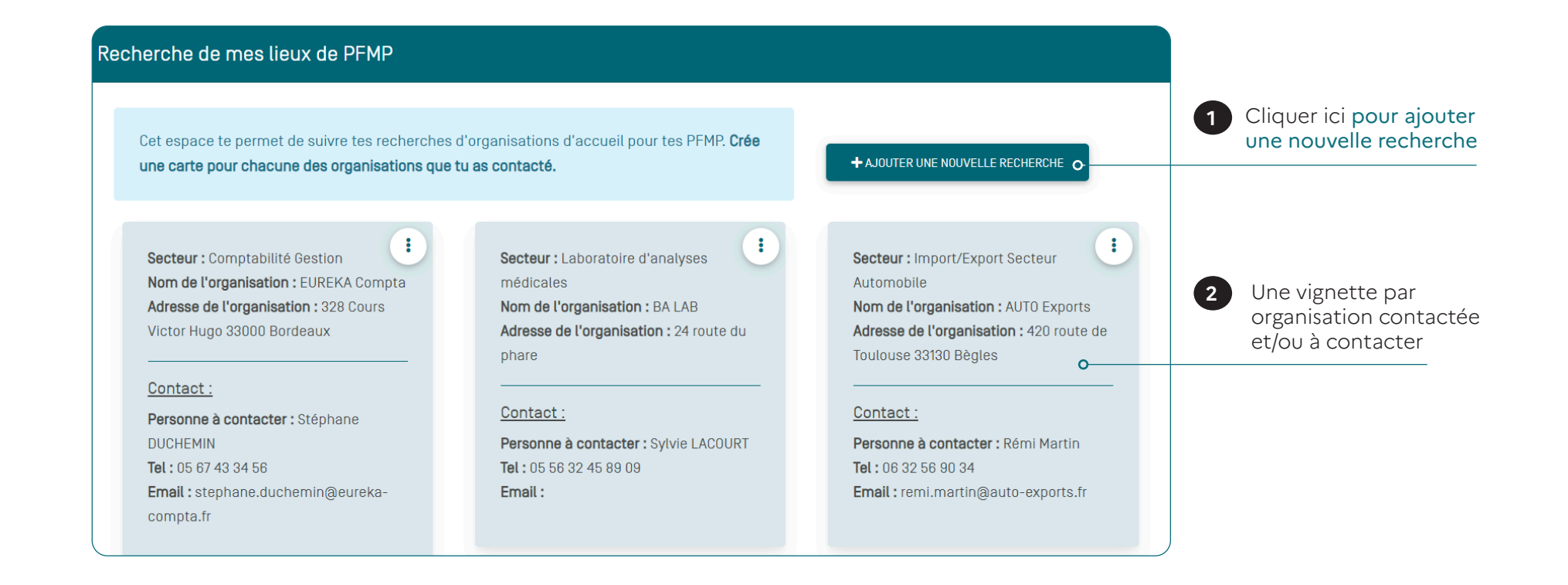

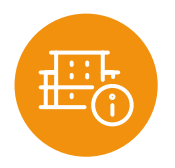

### Synthèse des PFMP - 3/3

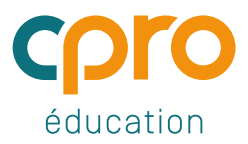

#### Garder un historique de ses PFMP pour alimenter ou mettre à jour son CV

- # Dates de chaque période de formation en milieu professionnel
- # Nom de l'organisation professionnelle d'accueil
- # Service pour lequel vous avez mené des activités
- # Nom et fonction du tuteur de stage

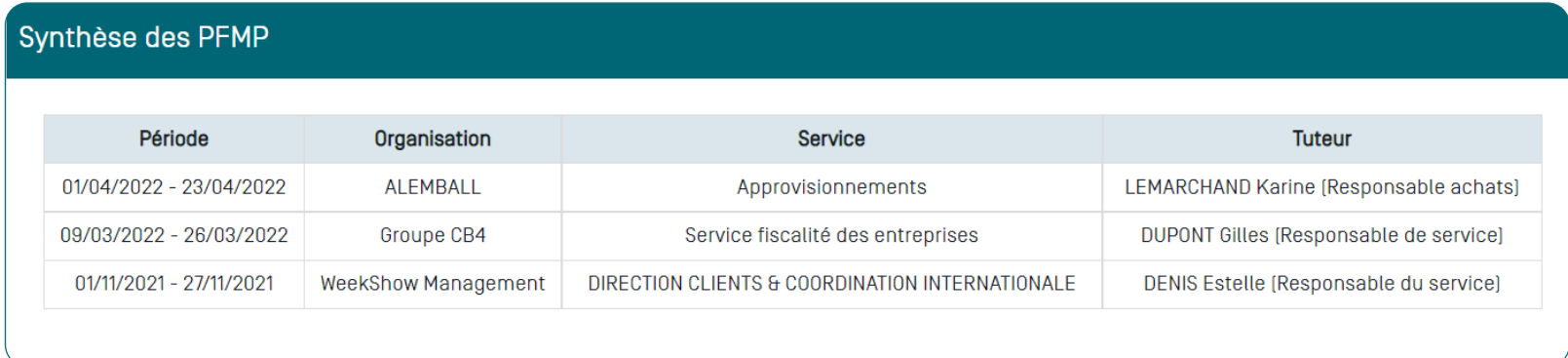

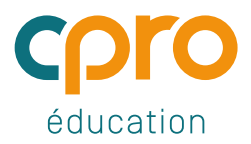

### Rendre compte de ses activités professionnelles

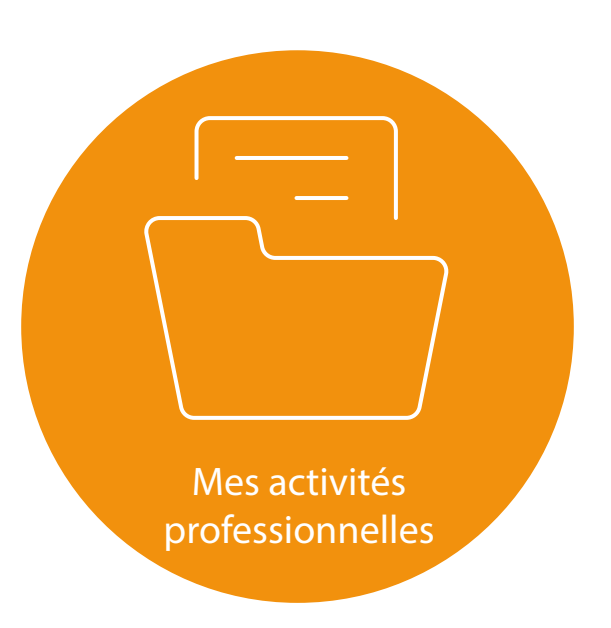

### Quels objectifs pour les comptes-rendus d'activité ?

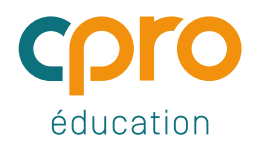

Verbaliser pour développer les compétences métier

- # Consigner par écrit ce que vous savez bien faire dans un cadre professionnel.
- # Garder les traces choisies de vos réalisations en centre de formation, en organisation (PFMP) et à l'occasion d'expériences extra-scolaires
- # Décrire les situations professionnelles et l'action vécue en privilégiant la dimension factuelle
- # Faire évoluer vos descriptions au fur et à mesure de la formation et de l'acquisition du vocabulaire professionnel, des techniques et des savoirs
- # Repérer les invariants d'un ensemble de situations similaires pour généraliser à un groupe de situations
- # Visualiser votre parcours de professionnalisation

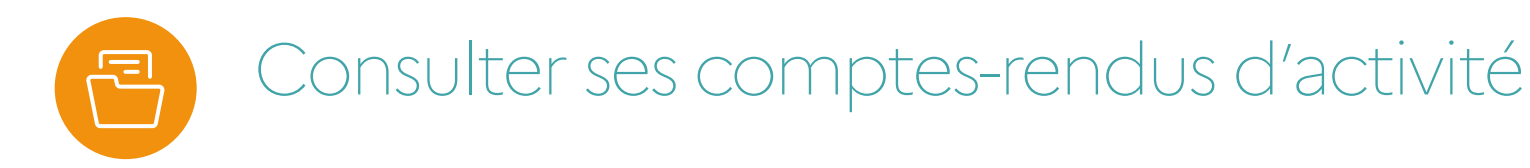

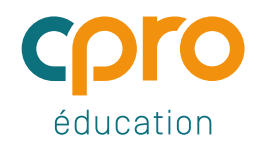

- # Classement des comptes-rendus par organisations professionnelles
- # Affichage des activités professionnelles du référentiel sélectionnées et validées par votre professeur
- # Repérage des comptes-rendus significatifs qui feront l'objet d'un entretien formatif

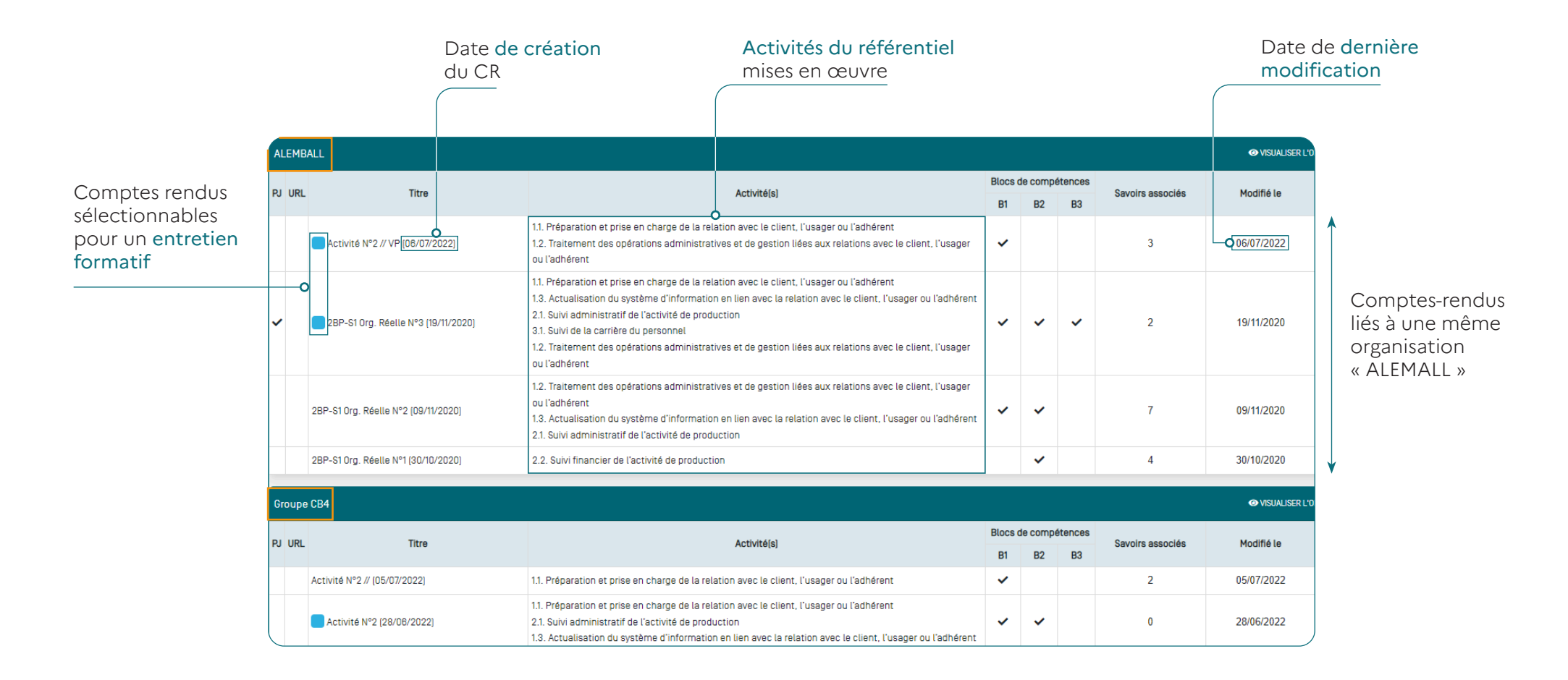

# Rédiger un compte-rendu d'activité en deux étapes

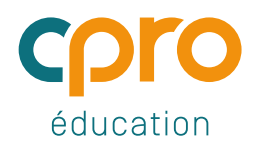

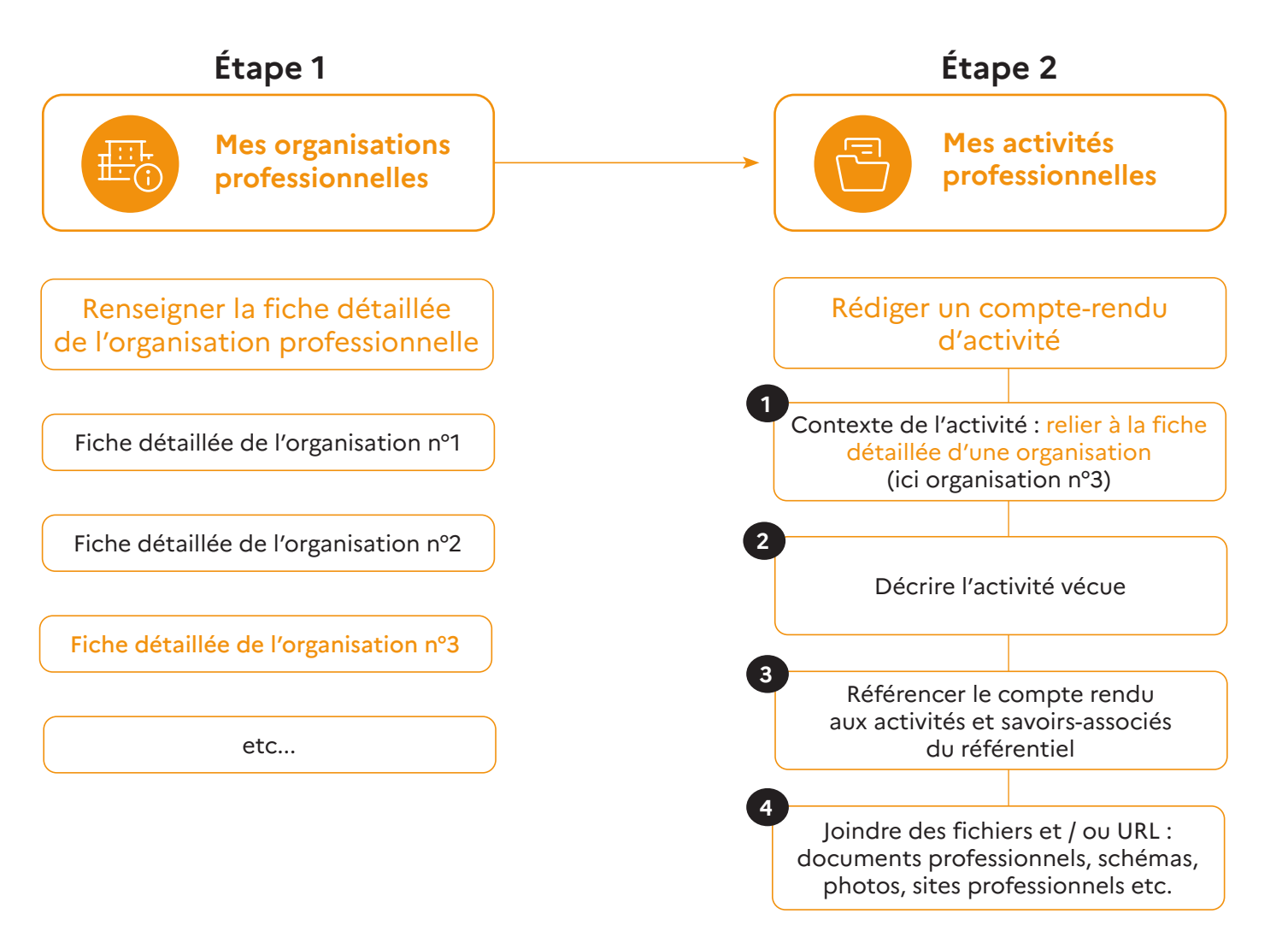

Lorsque l'activité décrite se déroule en centre de formation et s'inscrit dans le contexte d'une organisation professionnelle fictive « fil rouge » vous saisissez sa fiche détaillée dans « Mes organisations professionnelles »

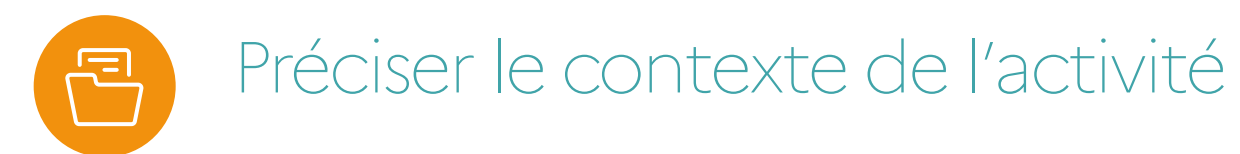

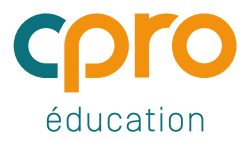

Le contexte professionnel correspond à l'organisation réelle ou fictive pour laquelle vous avez réalisé l'activité que vous allez décrire

- # Rattacher le compte-rendu à la fiche détaillée d'une organisation réelle saisie dans
	- « Mes organisations professionnelles », ou bien
- # Rattacher le compte-rendu à une organisation professionnelle fictive que vous déclarez ici

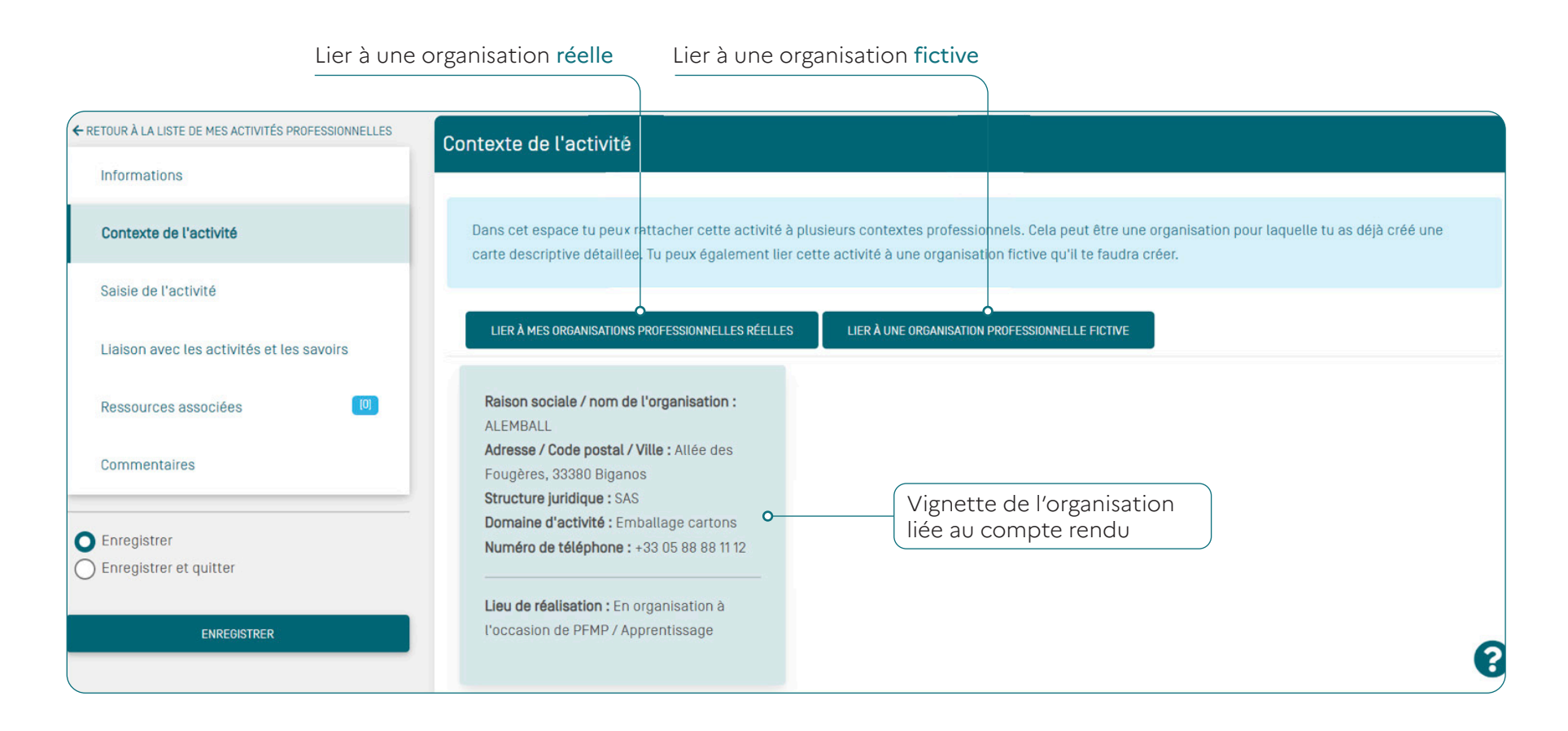

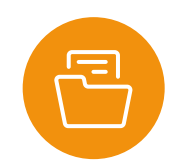

**1**

**2**

### Décrire l'activité vécue

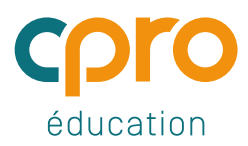

#### Cinq questions pour vous guider dans la description de votre activité

Ce focus de 5 questions vise à produire une description détaillée et aussi fine que possible de l'activité réalisée et vécue pour privilégier la dimension factuelle et éviter les verbalisations comme les opinions, commentaires, jugements ou autres représentations.

#### Quand et où l'activité s'est déroulée ?

- Où as-tu réalisé cette activité ?
- Qui t'a demandé de réaliser cette activité ?
- Quelle fonction à cette personne ?
- Quand as-tu réalisé cette activité ?
- Avais-tu une contrainte de temps pour réaliser cette opération ?
- Dans quel but as-tu réalisé cette activité ?

#### Comment as-tu réalisé cette activité ?

- As-tu réalisé seul(e) cette activité ?
- Sinon, qui t'a aidé(e) ?
- Tu as commencé par quoi ? Et ensuite ? Et après ?
- Qu'est-ce que tu as fait ? Dans quel ordre ? Quelles informations est-tu allé(e) chercher ?
- Quel(s) outils numérique(s) as-tu utilisé ?
- Quelles opérations as-tu faites ?
- Quelles opérations as-tu faites ? As-tu eu des décisions à prendre pendant la réalisation de cette activité ?

#### Ce que je savais de ce que j'avais à faire **3**

- Avais-tu déjà réalisé une activité similaire ? Si oui, en quoi celle-ci est-elle différente ?
- Sinon, qu'est-ce que tu savais sur l'activité à réaliser ?
- Qu'est-ce que tu devais faire ?
- Qu'avais-tu compris de la consigne ?
- Tu t'es appuyé sur quoi ? (cours, démarche, technique…)
- À quoi reconnaissais-tu que cela allait être utile à l'activité ?

#### Ce que je voulais faire

- Qu'est-ce que tu visais ?
- Quelles étaient tes intentions ?
- Pour quel motifs ?

**4**

• Qu'est-ce qui fait que tu as démarré de cette façon ?

#### Qu'est-ce que tu penses de ce que tu as fait ? **5**

- As-tu répondu à la commande ? Oui non (si non pourquoi)
- As-tu respecté les consignes ? Oui non (si non pourquoi)
- As-tu respecté les contraintes ? Oui non (si non pourquoi)
- As-tu eu des difficultés à surmonter ? Oui non (si non pourquoi)
- Es-tu satisfait de ta production ?

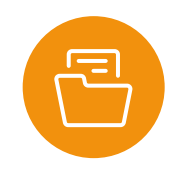

### Référencer avec les activités et les savoirs

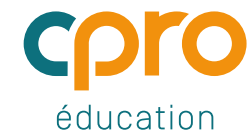

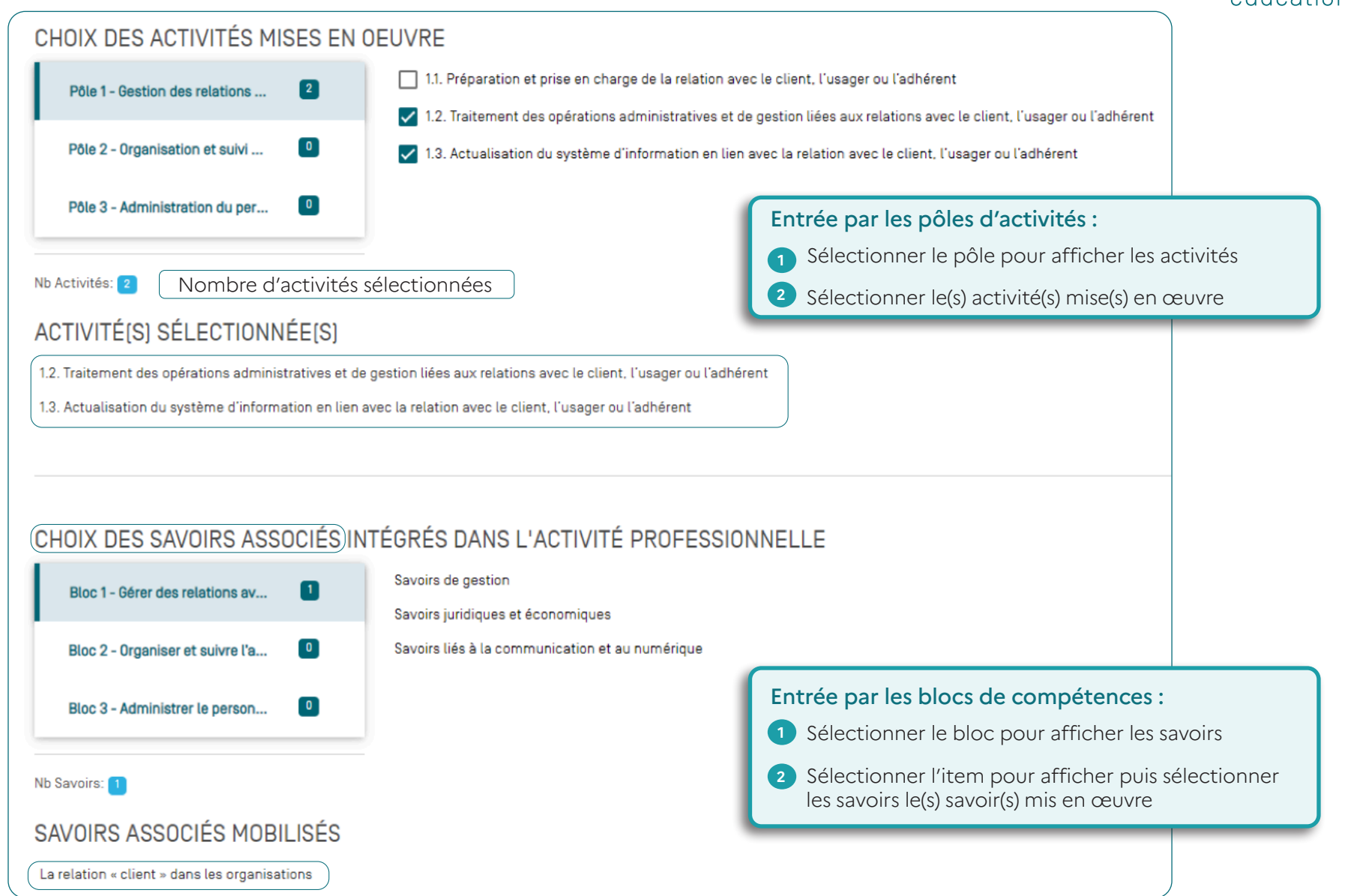

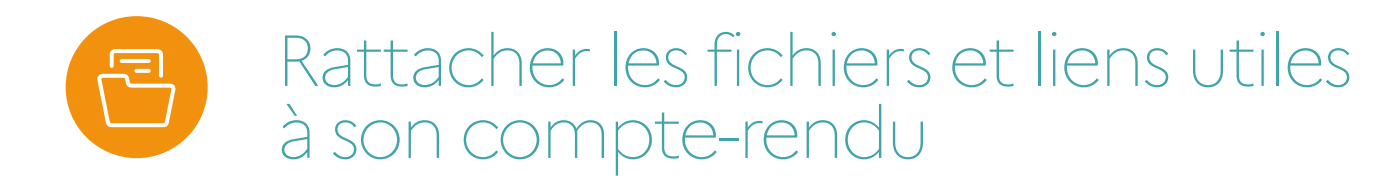

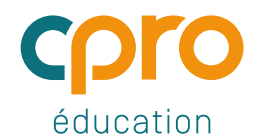

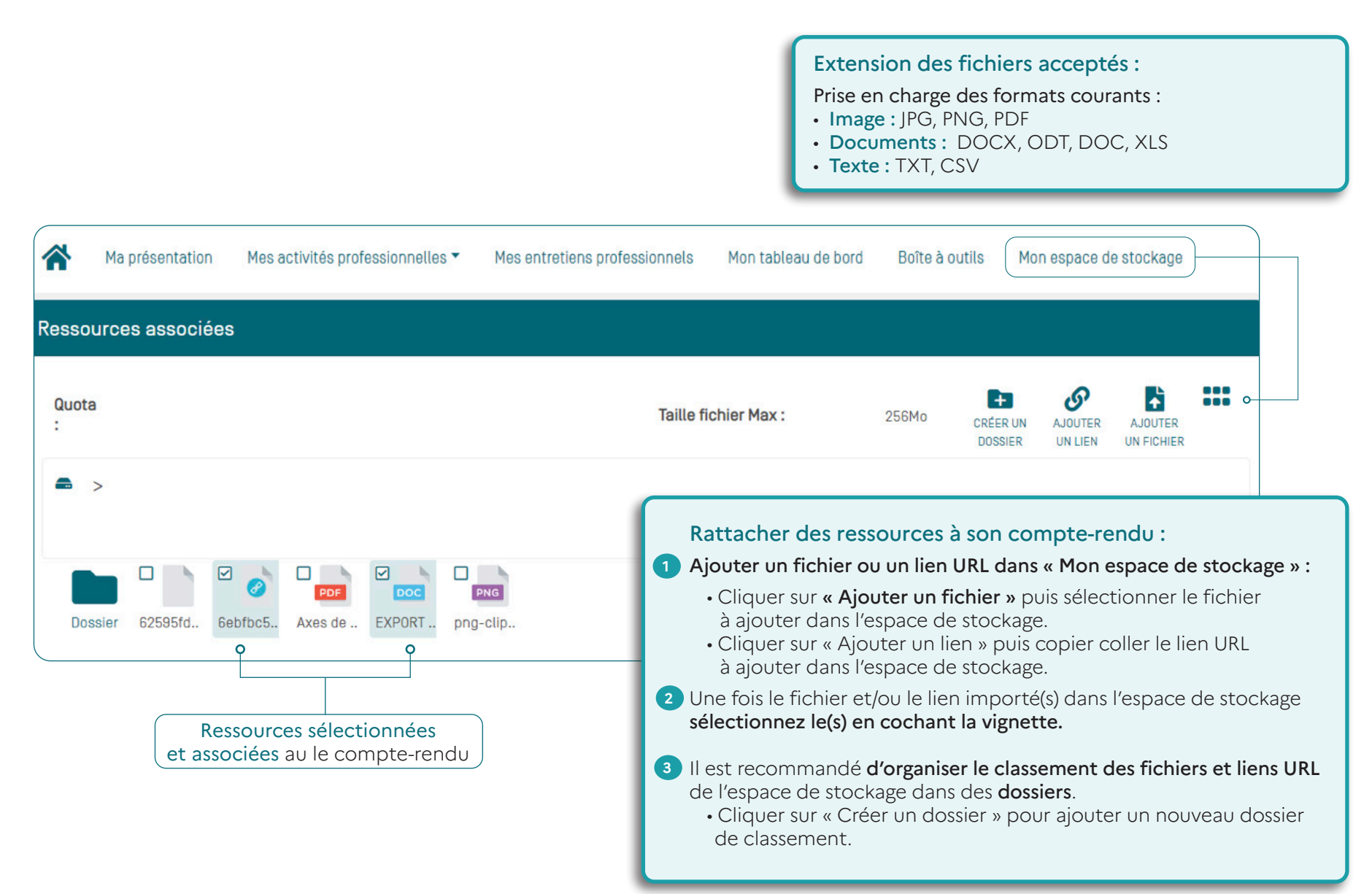

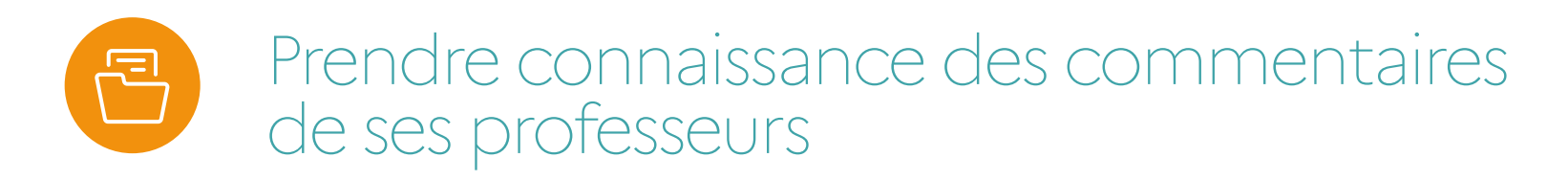

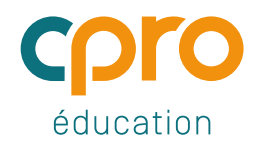

#### Prendre connaissance des ses points forts et de ses axes de progrès

- # Améliorer la description de votre activité en vous appuyant sur les commentaires laissés par vos professeurs
- # Suite à l'amélioration de votre écrit, vos professeurs pourront vous laisser un nouveau commentaire
- # Une vignette par commentaire

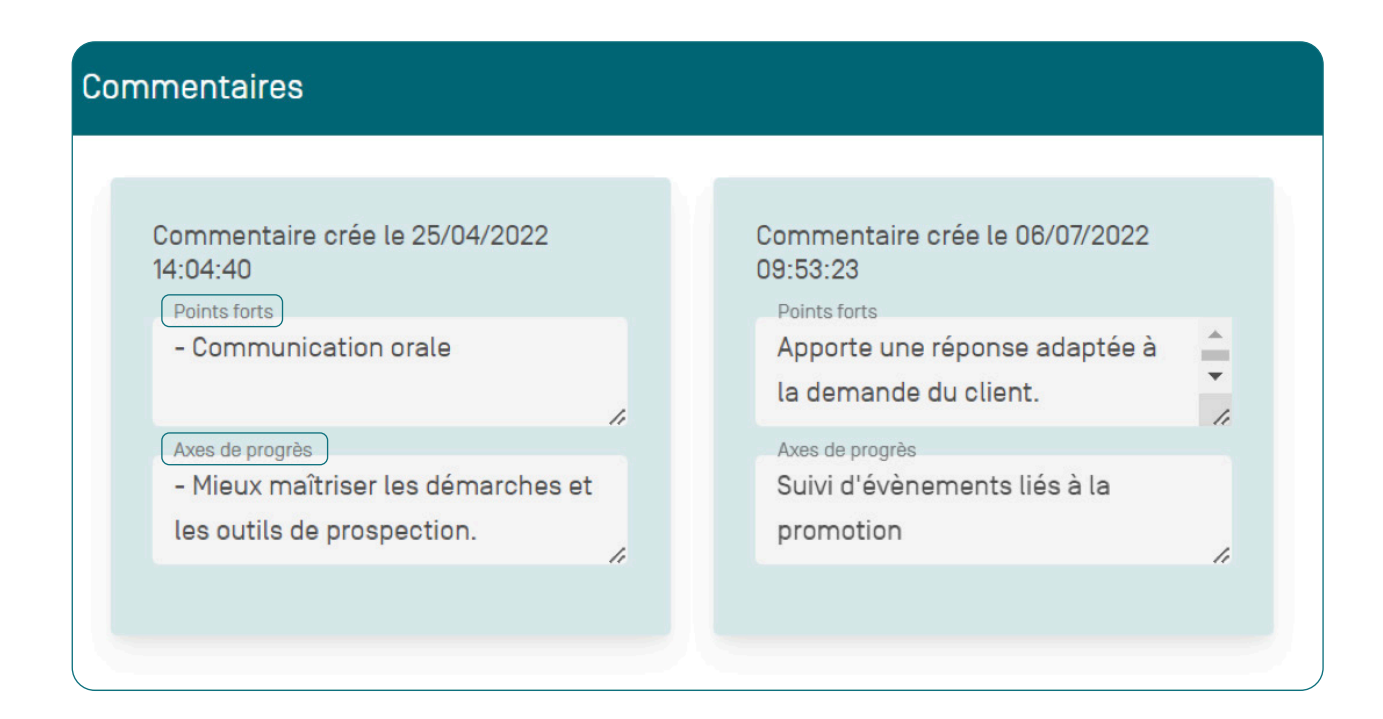

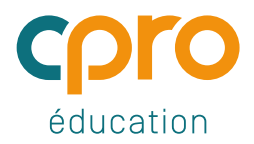

### Visualiser son portfolio

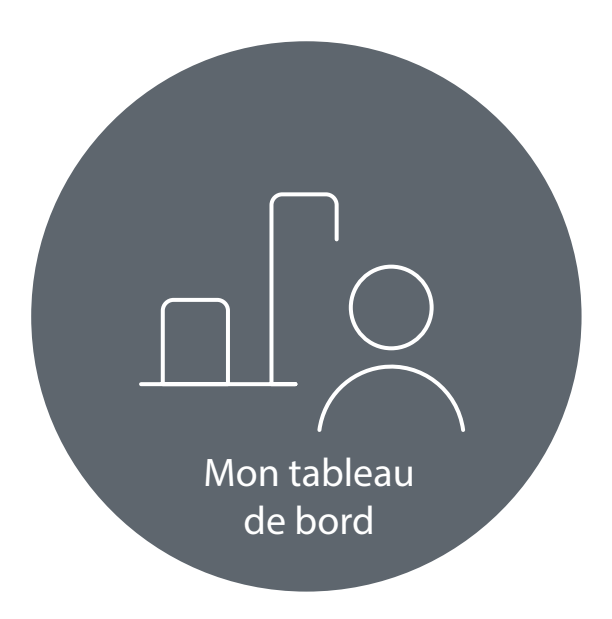

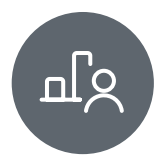

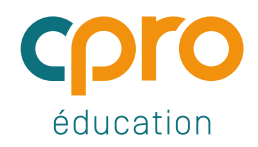

- # Alimenté des données issues des comptes-rendus d'activités
- # Affichage des compétences par pôle
- # Affichage de la vue par savoirs-associés
- # Partage immédiat des résultats avec l'ensemble de l'équipe pédagogique

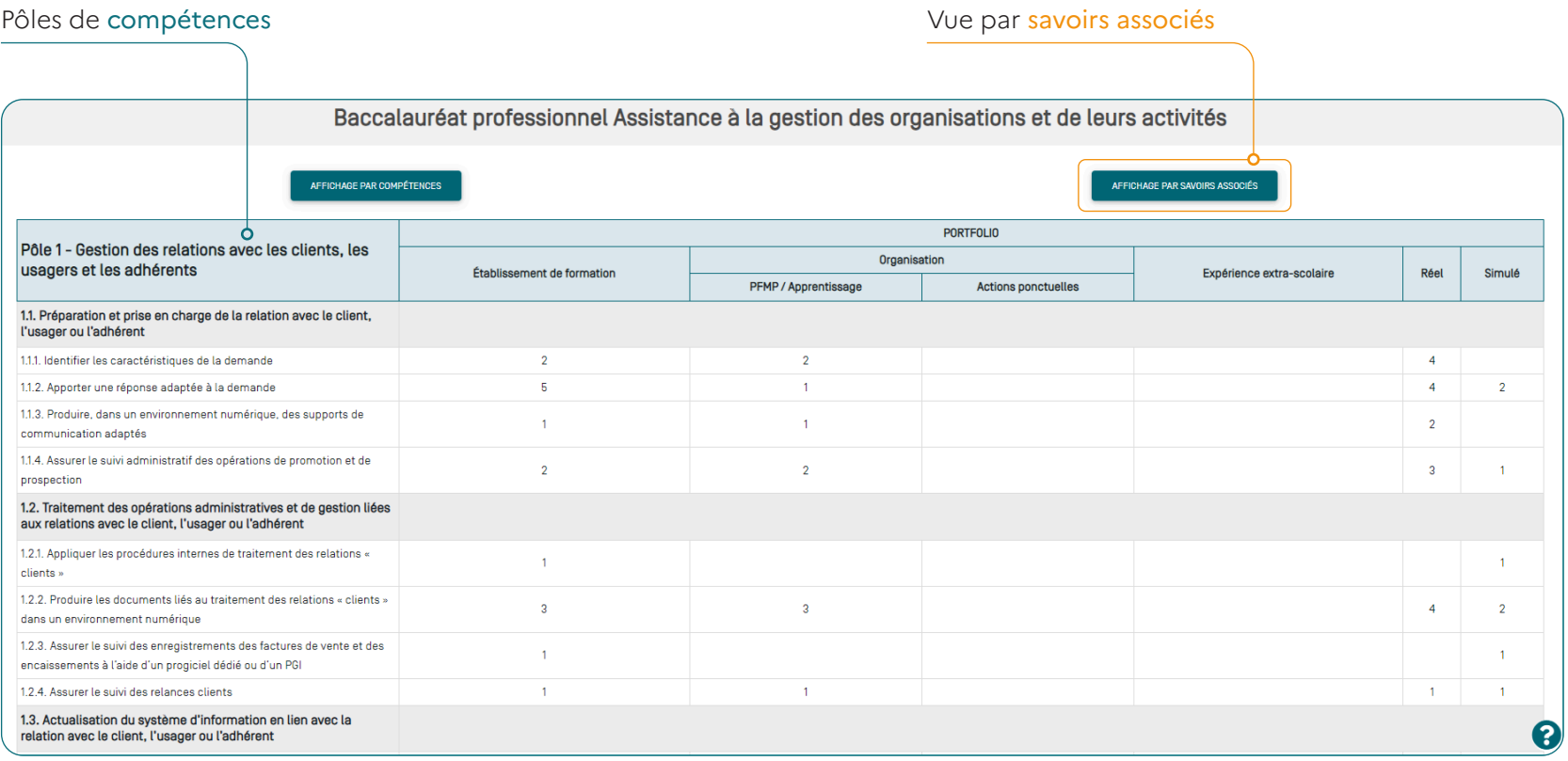

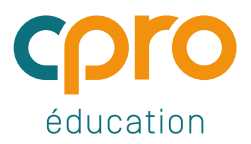

### Garder la trace de ses entretiens formatifs

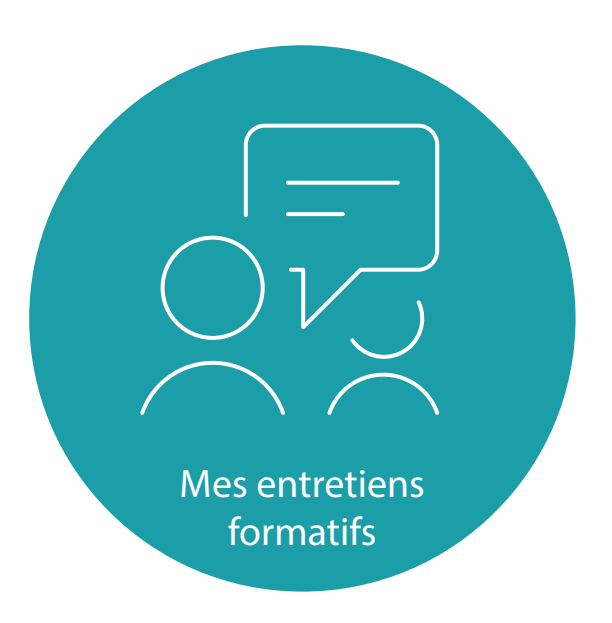

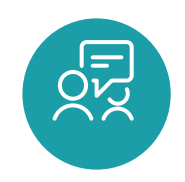

# Quels objectifs pour les entretiens formatifs

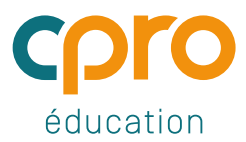

#### Des entretiens conduits par un professeur sur la base de comptes-rendus d'activités

Vos comptes-rendus peuvent donner lieu à des entretiens. Cet échange permet de collecter davantage d'éléments sur la situation professionnelle rencontrée.

- # Identifier les situations professionnelles similaires déjà traitées
- # Repérer et décrire précisément les techniques nécessaires au traitement de ce groupe de situations similaires
- # Identifier les savoirs mobilisés pour traiter ces situations
- # Généraliser à ce groupe de situations

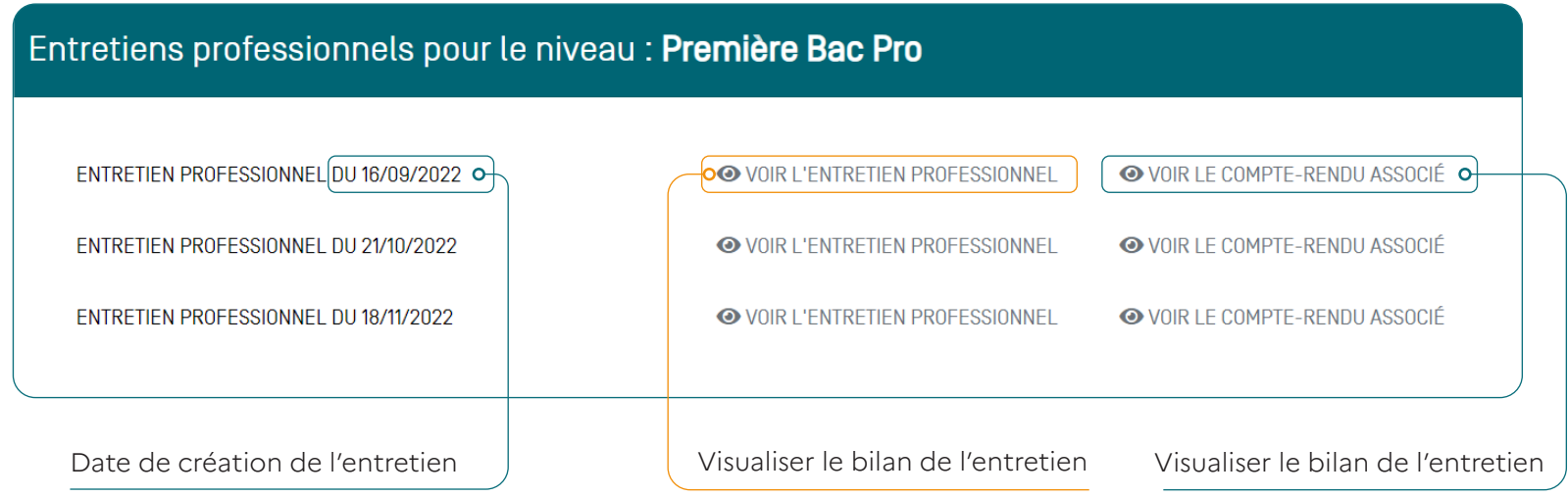

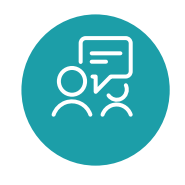

### Visualiser le bilan de l'entretien

#### Prendre connaissance de ses points forts et de ses axes de progrès

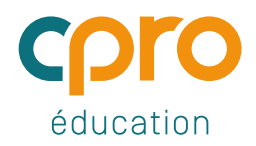

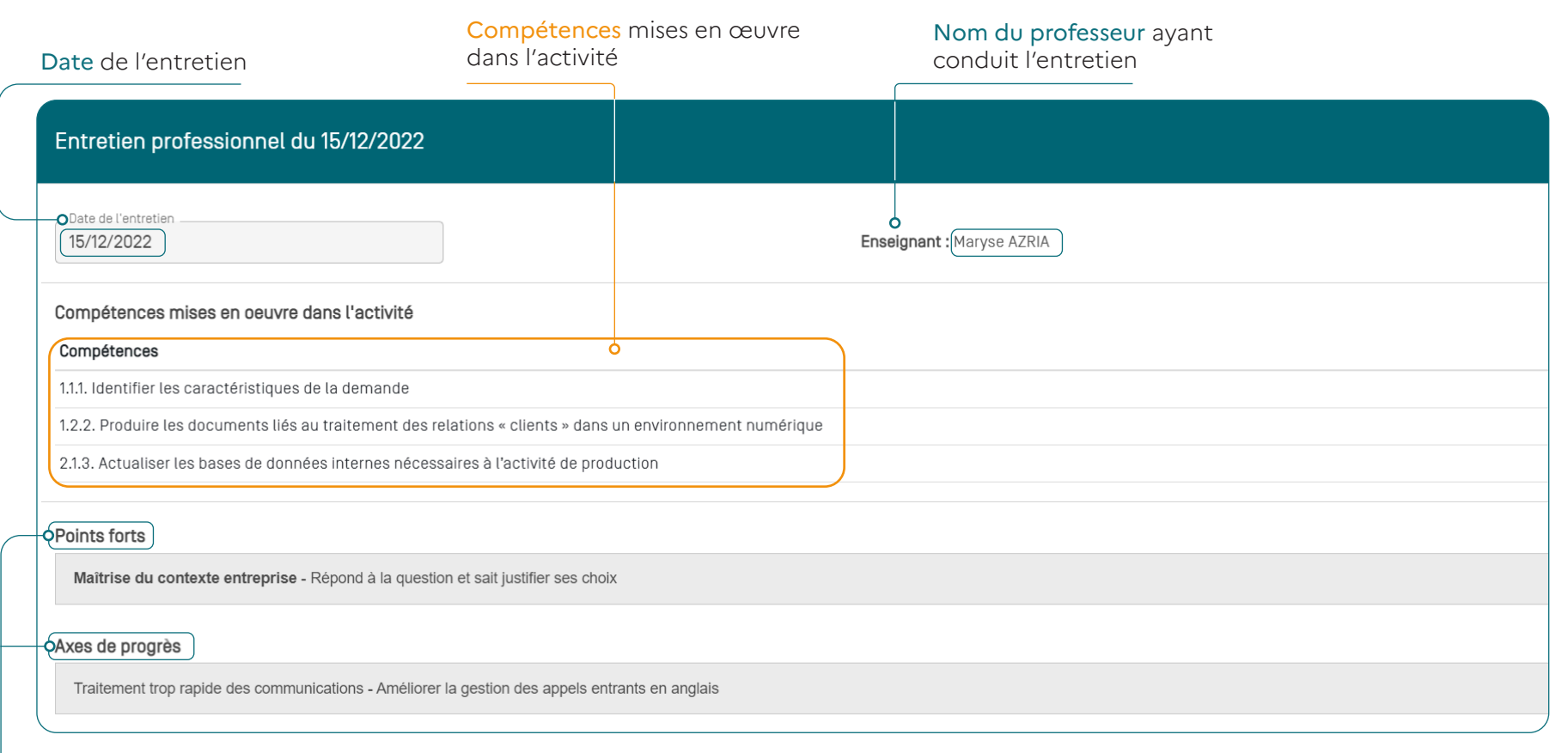

Points forts décelés lors de l'entretien et axes de progrès

### Les différents profils utilisateurs

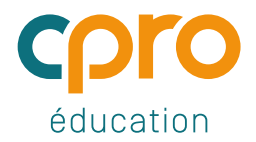

Enseignants Élèves Chefs d'établissements

Administrateurs de l'application

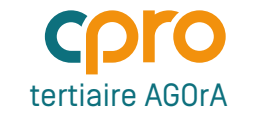

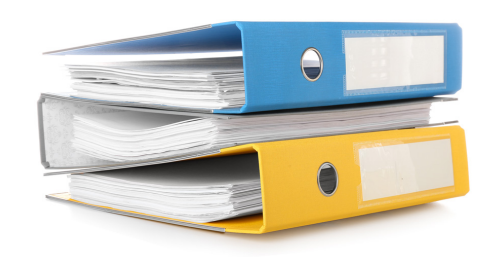

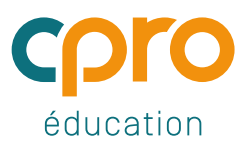

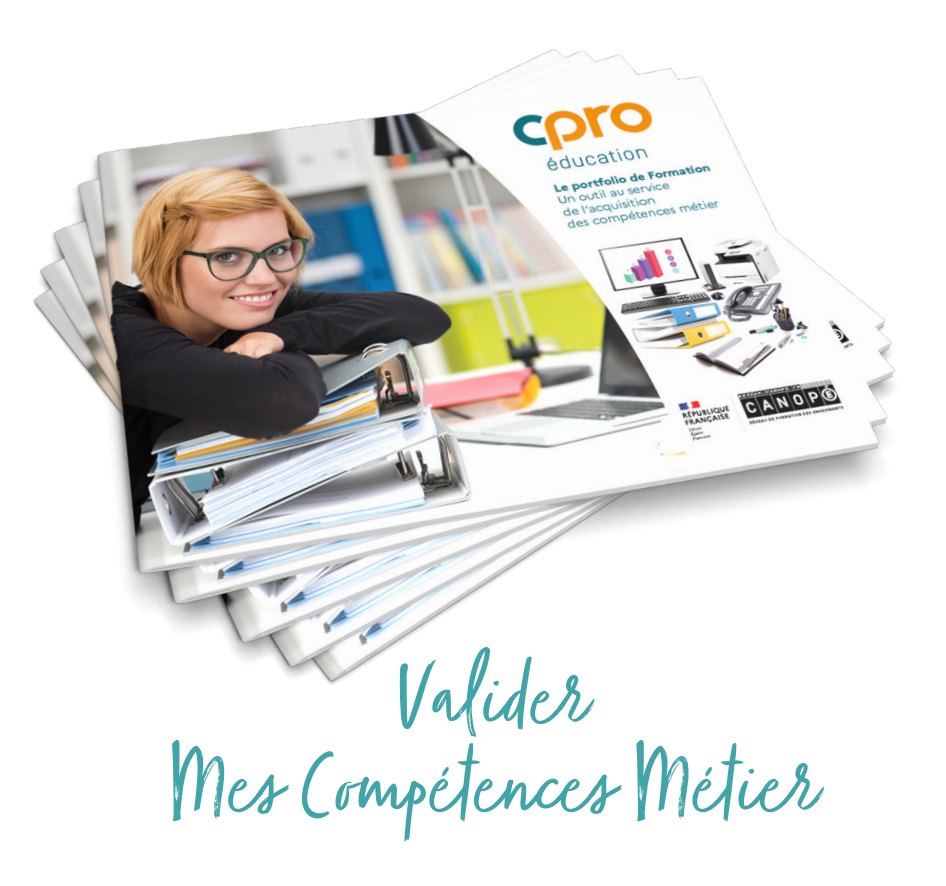

Avec

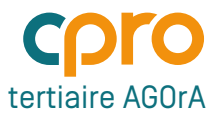